## **Historikk**

Historikken viser loggoppføringer opprettet av systemet, av saksbehandler og av bruker.

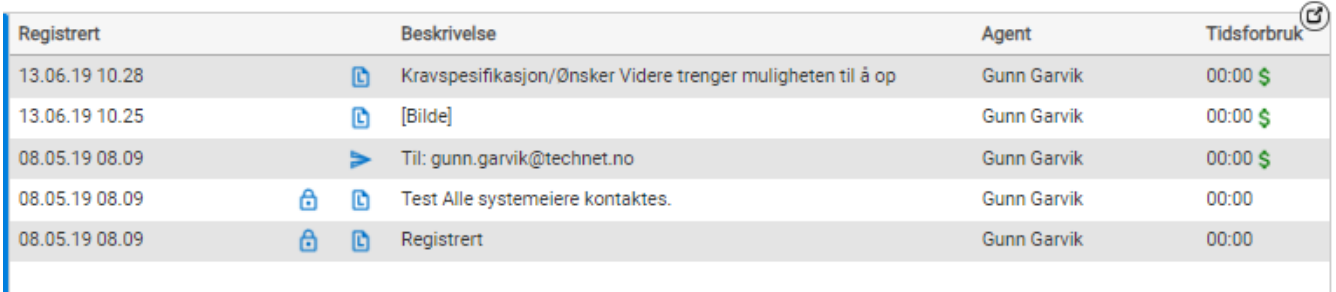

Klikk på en loggoppføring for å åpne den. Videre kan du klikke på utvidelsesikonet for å få opp full historikk i et eget vindu, med fokus på den historikknoteringen du har markert:

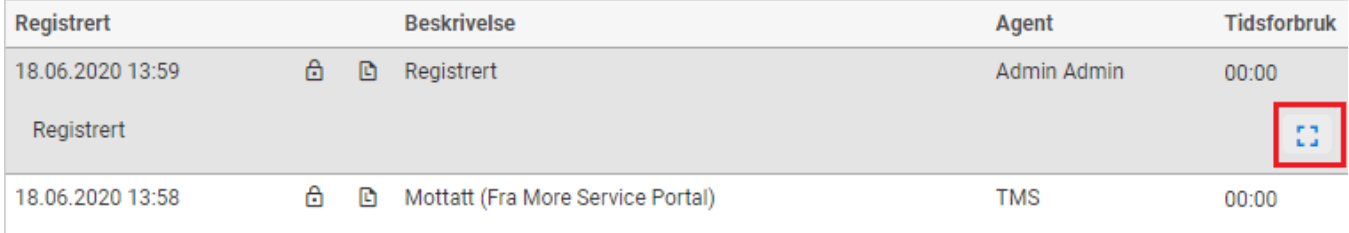

## Du kan også bruke utvidelsesikonet som viser full historikk for saken:

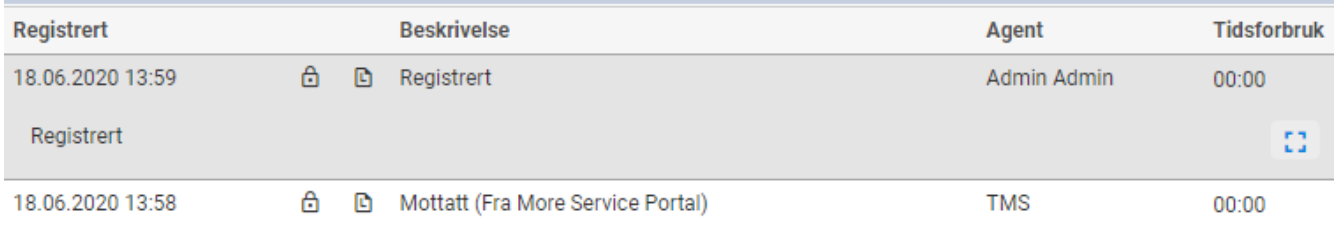

33

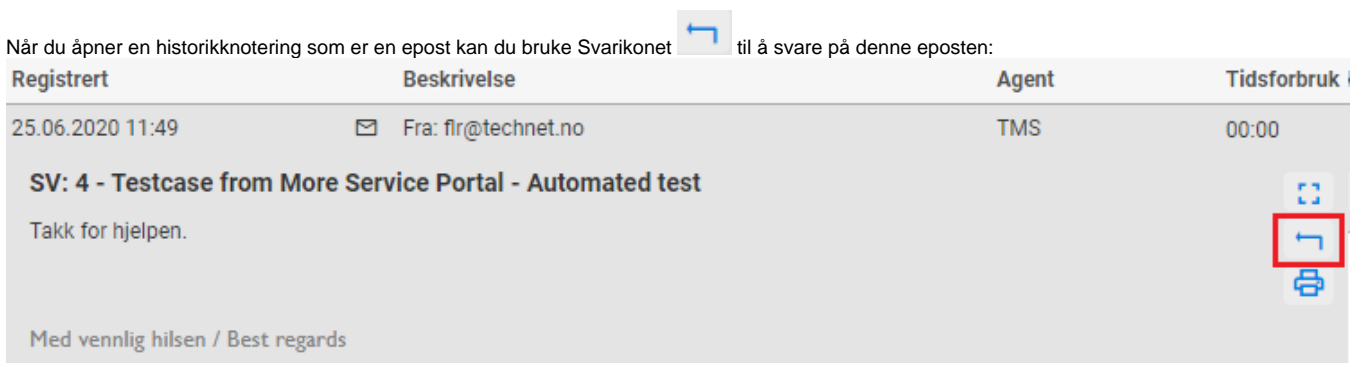